# GIMS V2 - a Tailored Tool

STAR SPACE WING

Jack Worthy, 45<sup>th</sup> SCS/COMM GIMS Manager Richard Naus, GIS Manager, Titan Patrick AFB

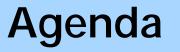

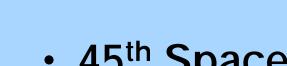

- 45<sup>th</sup> Space Wing
- History of GIMS
- Architecture
- Changing data to the Communication Mission Data Set (CMDS)
- Tailored Toolbar
- Advantages

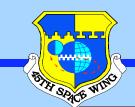

#### Patrick Air Force Base

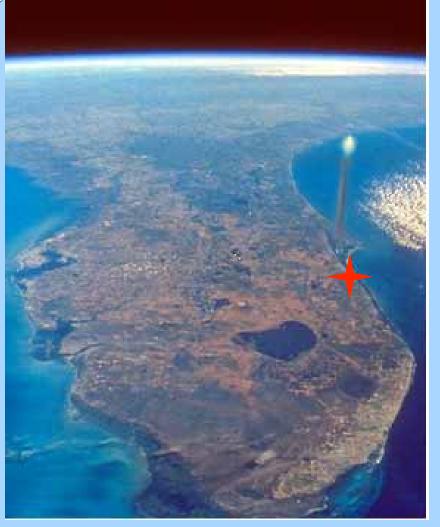

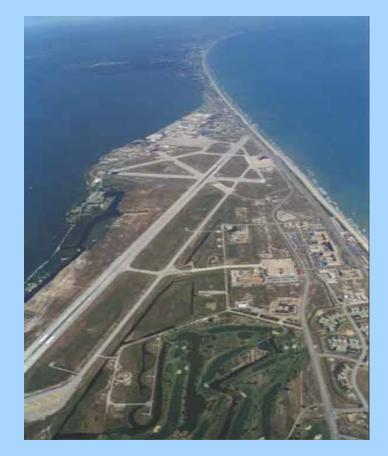

Home of the 45 SW Headquarters

GIMS V2 a tailored tool

#### **Cape Canaveral Air Force Station**

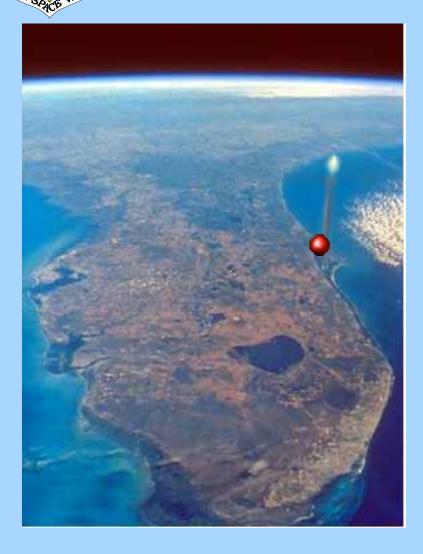

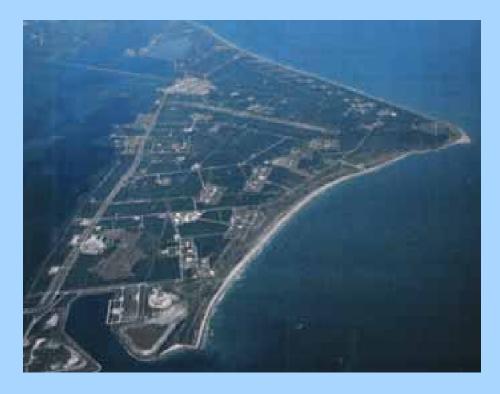

- 20 miles north of Patrick AFB
- Point of origin for Eastern Range launches

GIMS V2 a tailored tool

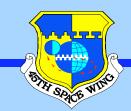

#### 45th Space Wing Manages Eastern Range

Argentia (Newfoundland)

Cape Canaveral Air Force Station Patrick Air Force Base Malabar Transmitter Annex Jonathan Dickinson Tracking Annex

Antigua Auxiliary Airfield

**Ascension Auxiliary Airfield** 

GIMS V2 a tailored tool

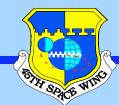

Systems

(GIMS)

## **GIMS Editor**

#### GIMS editor was created using Arc/INFO 7.0

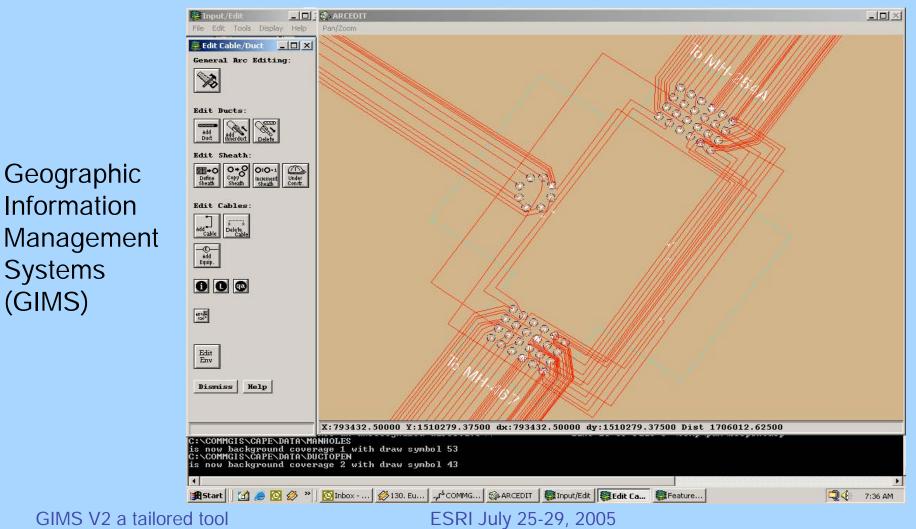

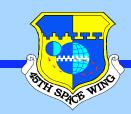

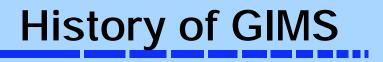

- In 1996, GIMS V1 was created using Arc/INFO 7.0
- 2000 the Outside Cable Plant data collection from CSIR drawings and GeoReferenced using GPS data was completed

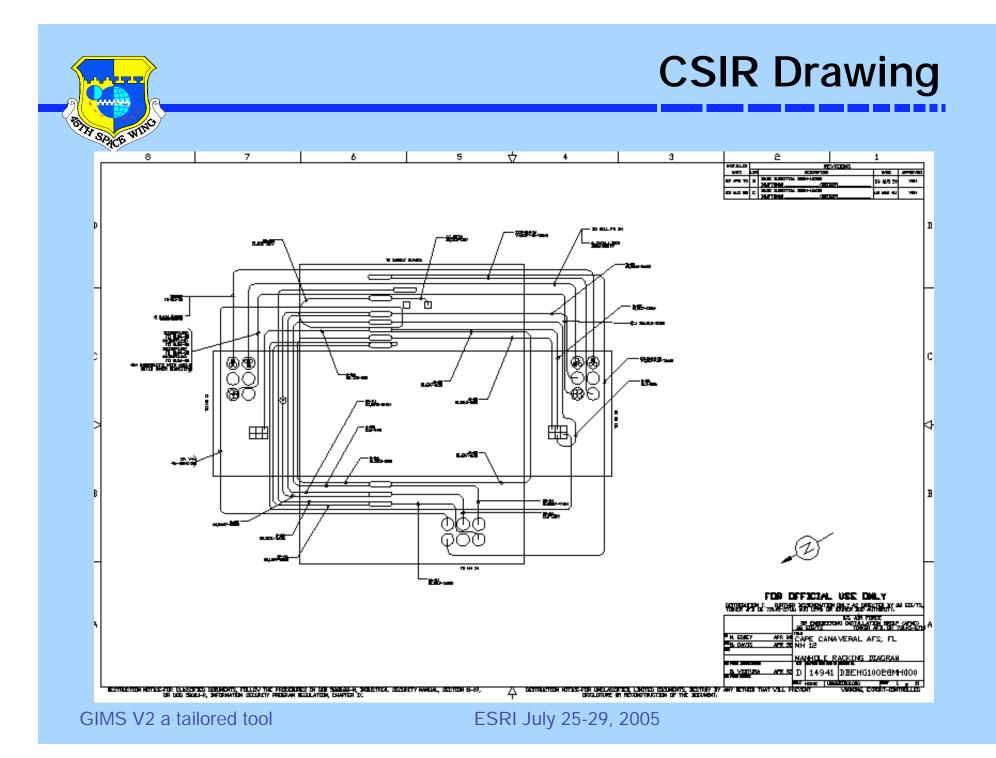

### **Communications Mission Data Set**

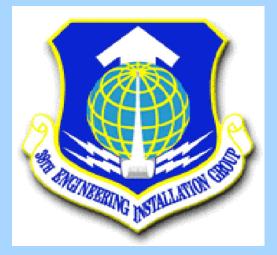

- The 38<sup>th</sup> Engineering Installation Group (EIG) are the keepers of communications for the USAF
- The 38<sup>th</sup> EIG has developed the CMDS standards to be used though out the Air Force

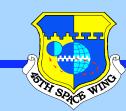

# CMDS data flow diagram

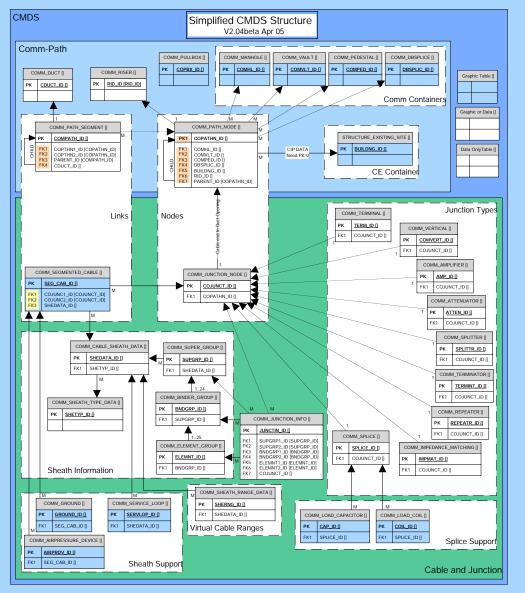

GIMS V2 a tailored tool

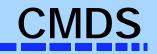

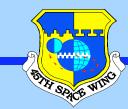

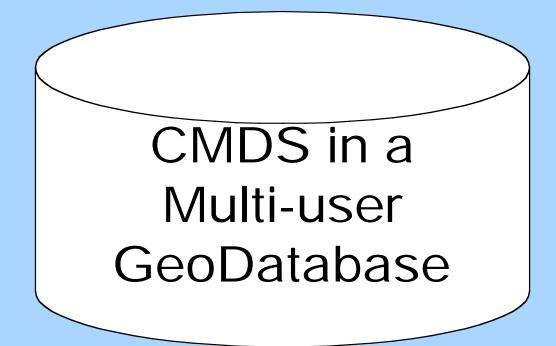

GIMS V2 a tailored tool

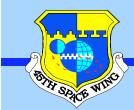

## Database

? ×

Cancel

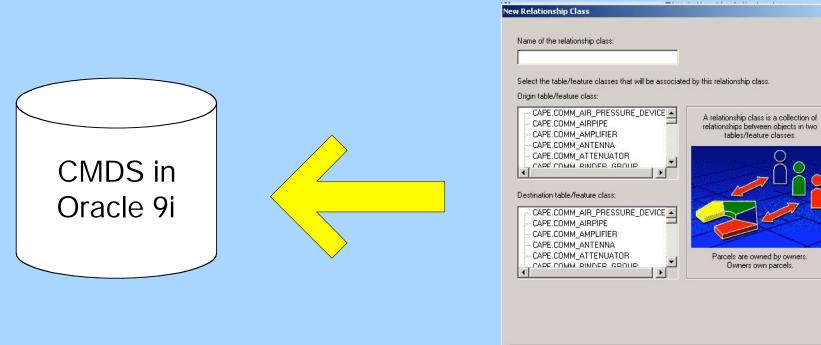

GIMS V2 a tailored tool

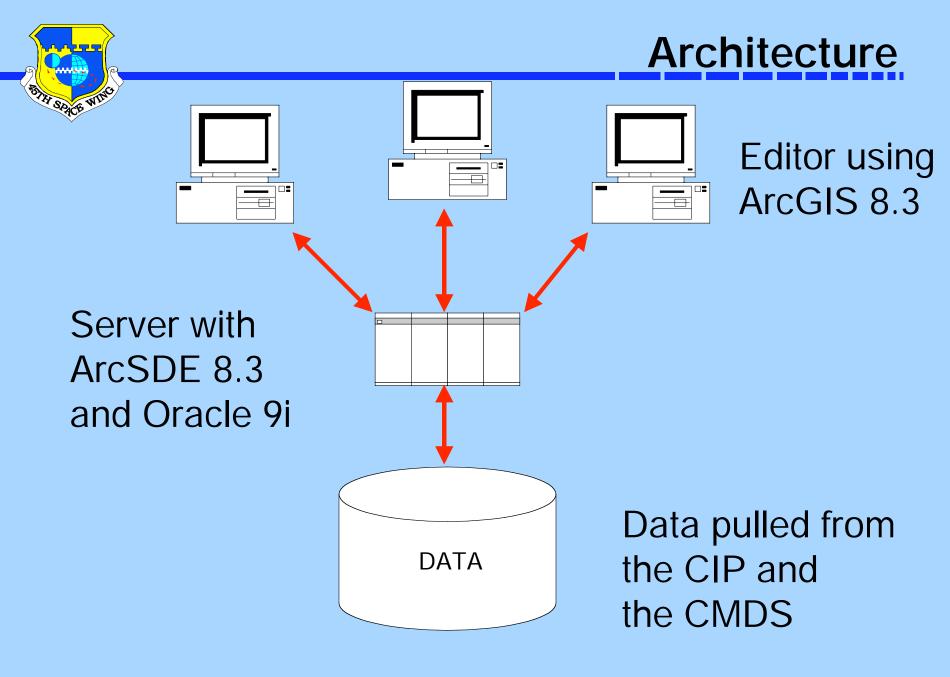

GIMS V2 a tailored tool

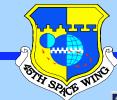

# GIMS V2

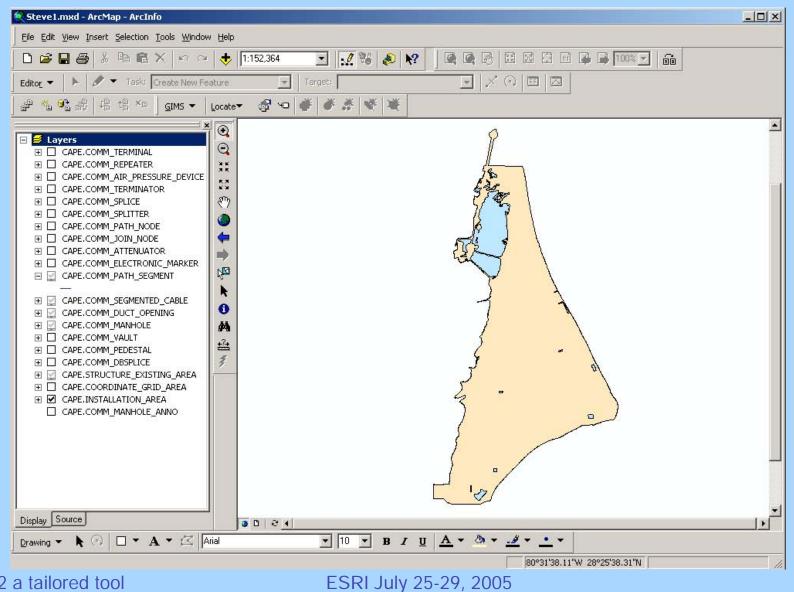

GIMS V2 a tailored tool

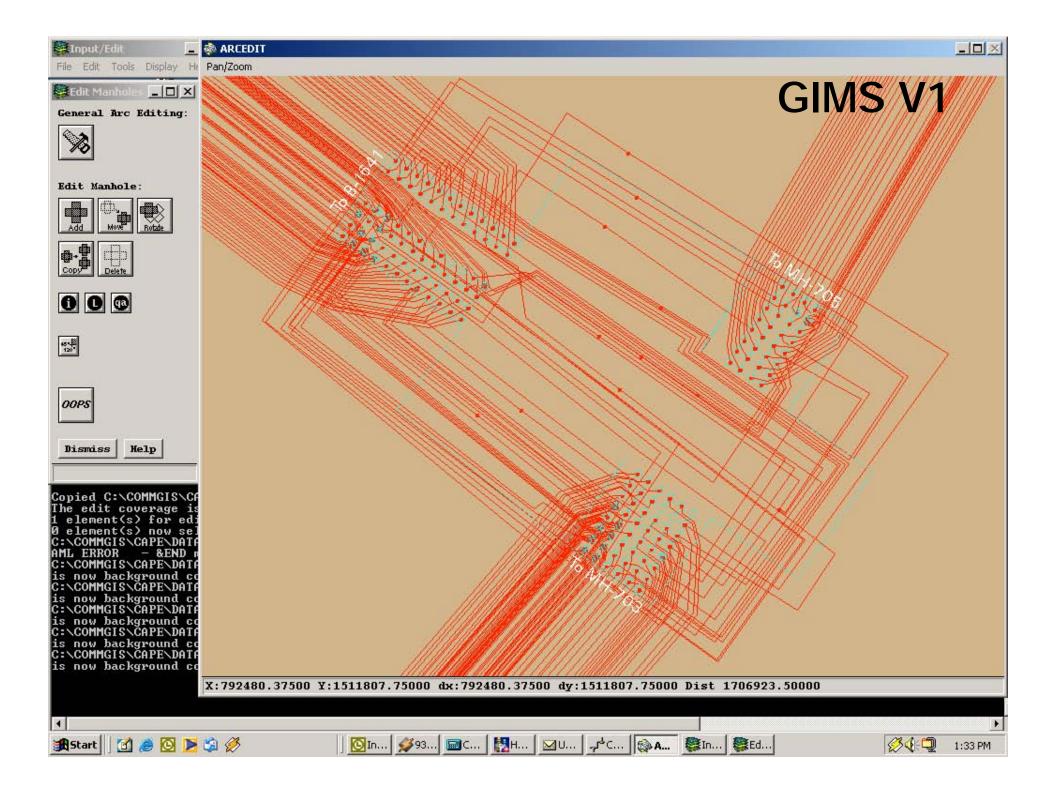

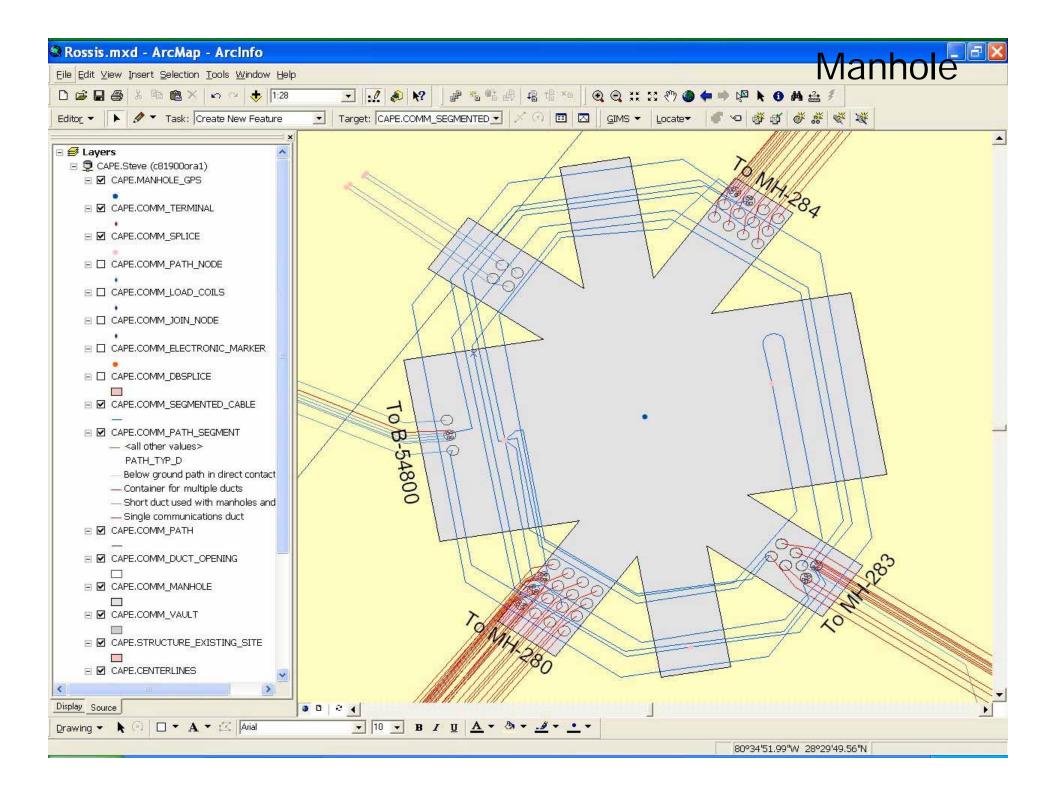

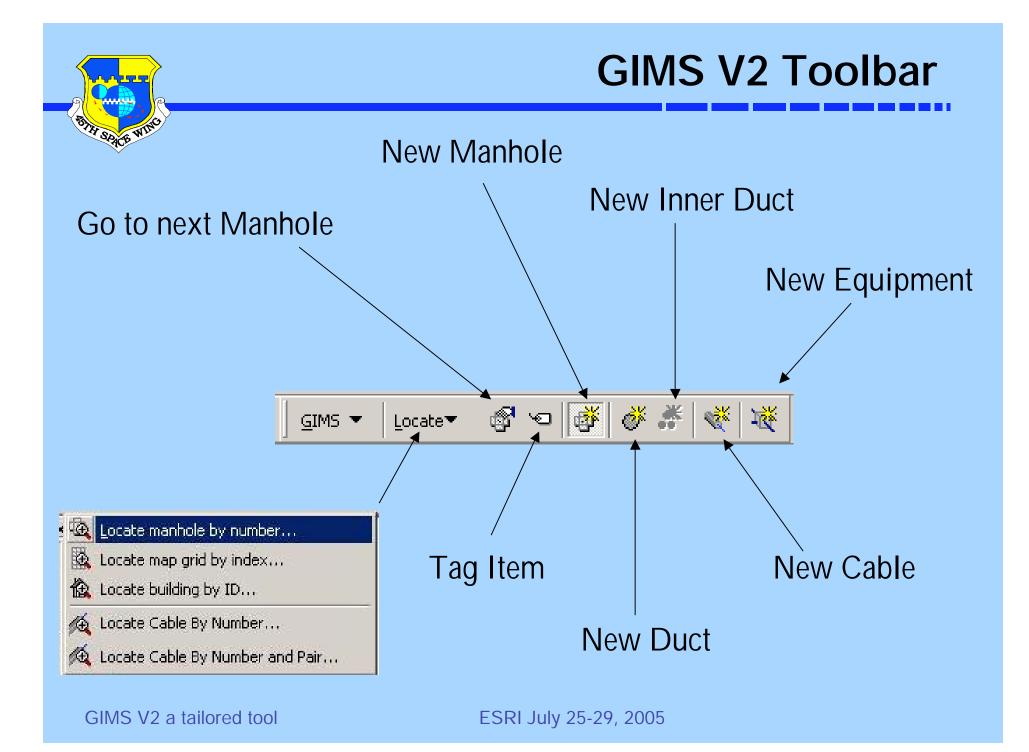

|          |      |     | >    |
|----------|------|-----|------|
|          |      | 252 |      |
| <u> </u> |      |     | R    |
| TI       | Spin | WIN | ઝ્રૅ |
|          | -40  |     |      |

## **New Ducts**

| General<br>Size/Shape<br>Contents<br>Manufacturer | General              |                                                                                                    |        |                                                                                                    |               |                       |                                                    |   |
|---------------------------------------------------|----------------------|----------------------------------------------------------------------------------------------------|--------|----------------------------------------------------------------------------------------------------|---------------|-----------------------|----------------------------------------------------|---|
|                                                   | Status:<br>Material: | Permanent<br>To Be Determined                                                                      | ~      | In the second second secon | Size/Shape    | -                     | Size: 4"                                           | ? |
|                                                   | Flap:                | PFA Teflon-lined<br>plastic<br>polyethylene<br>polystyrene<br>Polypropylene-lined steel<br>precast |        | Contents<br>Manufacturer                                                                                                    | Style         | 00<br>1×2             | 1"<br>1.25"<br>2"<br>3"<br>1 <mark>4"</mark><br>6" |   |
| Help                                              |                      | PTFE Teflon-lined                                                                                  | Cancel |                                                                                                    | 0000<br>1 × 4 | ©<br>2×1              | 2×2                                                |   |
|                                                   |                      |                                                                                                    |        |                                                                                                    | 2×3           | 0000<br>0000<br>2 x 4 | 3×1                                                | ~ |

GIMS V2 a tailored tool

| _N  |      |    | R   |
|-----|------|----|-----|
| -53 | HSD  | WI | jo) |
|     | 3.74 | H. |     |

| 🦋 Create Shea              | ath             |                    | ? 🗙 |
|----------------------------|-----------------|--------------------|-----|
| General                    | General         | 2                  |     |
| Composite<br>Miscellaneous | Medium:         | fiber optical      | ~   |
|                            | Cable Material: | Fiber Optics Cable | ~   |
|                            | Core:           | Filled Core        | *   |
|                            | Fill:           | Gel Filled         | *   |
|                            | Insulation:     | Plastic            | ~   |
|                            | Buffer:         | Loose Fill         | ~   |
|                            | Capacity:       | 12                 | \$  |
|                            | Gauge:          | 8.3                | ~   |
|                            | Sheath Material | 8.3<br>10          | ^   |
|                            | Outer:          | 13<br>16           | =   |
|                            | Inner:          | 18                 |     |
|                            |                 | 22                 |     |
| Help                       |                 |                    |     |

# **Cable Information**

| Number:   | CF-4B | 1.   |
|-----------|-------|------|
| Pair Coun | t     |      |
| 223.23    |       | End: |
| Start:    |       |      |

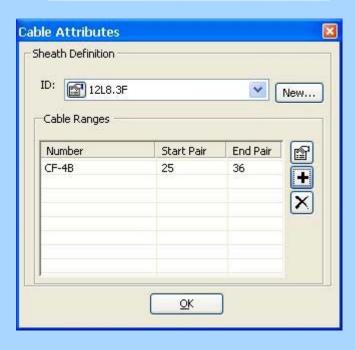

GIMS V2 a tailored tool

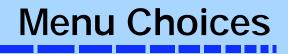

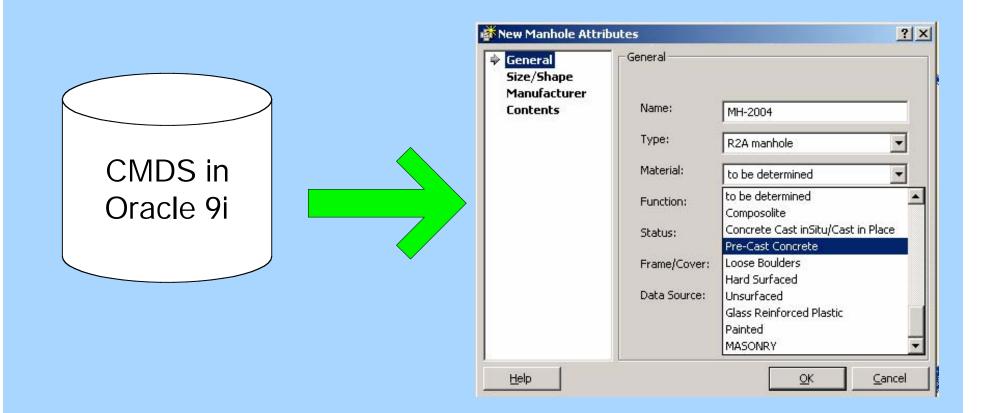

GIMS V2 a tailored tool

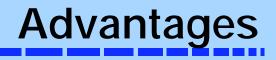

- Uses the CMDS
- Standardized inputs
- Leverage the Geodatabase
  - Multi user functionality
  - Use of Oracle 9i
- More user friendly

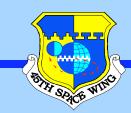

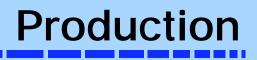

- Multiple editors using versioning
- Reduction in production time
  Old GIMS average 45 minutes per MH
  - -GIMS V2 average 10 minutes per MH

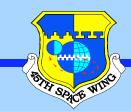

# **Improved** Collection

- Production and QC rates improved
- Five Techs worked on a project the final QC rate was 99.2%
- Complete a project in haft the time and collecting more data

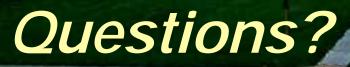

SPACE WING